## Геометрия, 10 класс

Тема: Построение сечений многогранников методом параллельных проекций

Вспомним, что при параллельном проектировании в пространстве используют такие понятия как: плоскость проекций (любая плоскость **α**), направление параллельного проектирования (любая прямая  $m\square q$ ).

*α*

*m*

Рассматривая любую геометрическую фигуру как множество точек, можно построить в заданной плоскости проекцию данной фигуры. Для этого выбирают любую точку фигуры А (прообраз) и строят ее параллельную проекцию на плоскость А' (образ).

 $\blacktriangle$ 

 ${\bf A'}$ 

 $\alpha$ 

 $\boldsymbol{m}$ 

Таким образом можно получить изображение (или «проекцию») любой плоской или пространственной фигуры. (см.рис.)

*α*

*m*

**Пример 1**. Постройте сечение треугольной призмы **ABCA'B'C'**, проходящее через точки **M**, **N** и **K**, лежащие в боковых гранях

## *Решение*.

- 1) Построим проекции данных трех точек **M**, **N** и **K** на плоскость основания в направлении, параллельном боковому ребру.
	- 2) Соединим две любые данные точки (например, **M** и **K**).
	- 3) Построим образ полученного в п.2) отрезка **MK**.

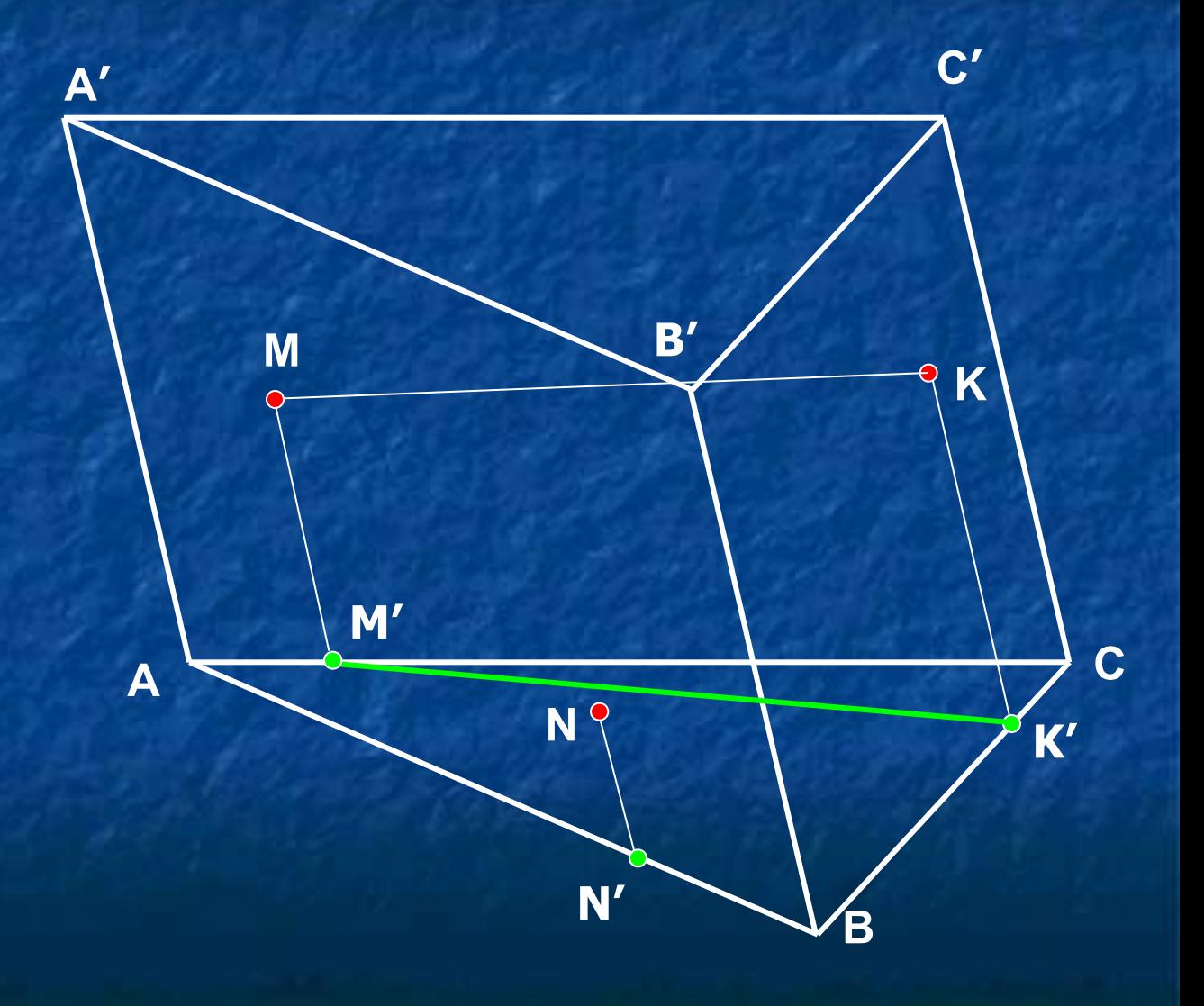

- 4) Соединим отрезком точки **N'** и **C,** обозначив буквой **F'** точку пересечения с отрезком **M'K'**.
- 5) Так как **F'**∈**M'K'**, то прообраз этой точки **F**∈**MK**. Построим ее.
- 6) Прямые **NN'** и **CC'** лежат в одной плоскости (подумайте почему?). Построим в этой плоскости точку **R=CC'∩NF**.
- 7) В боковых гранях **ACC'** и **BCC'** у нас появились по две точки, принадлежащие сечению, поэтому закончить построение сечения **RST** нетрудно.

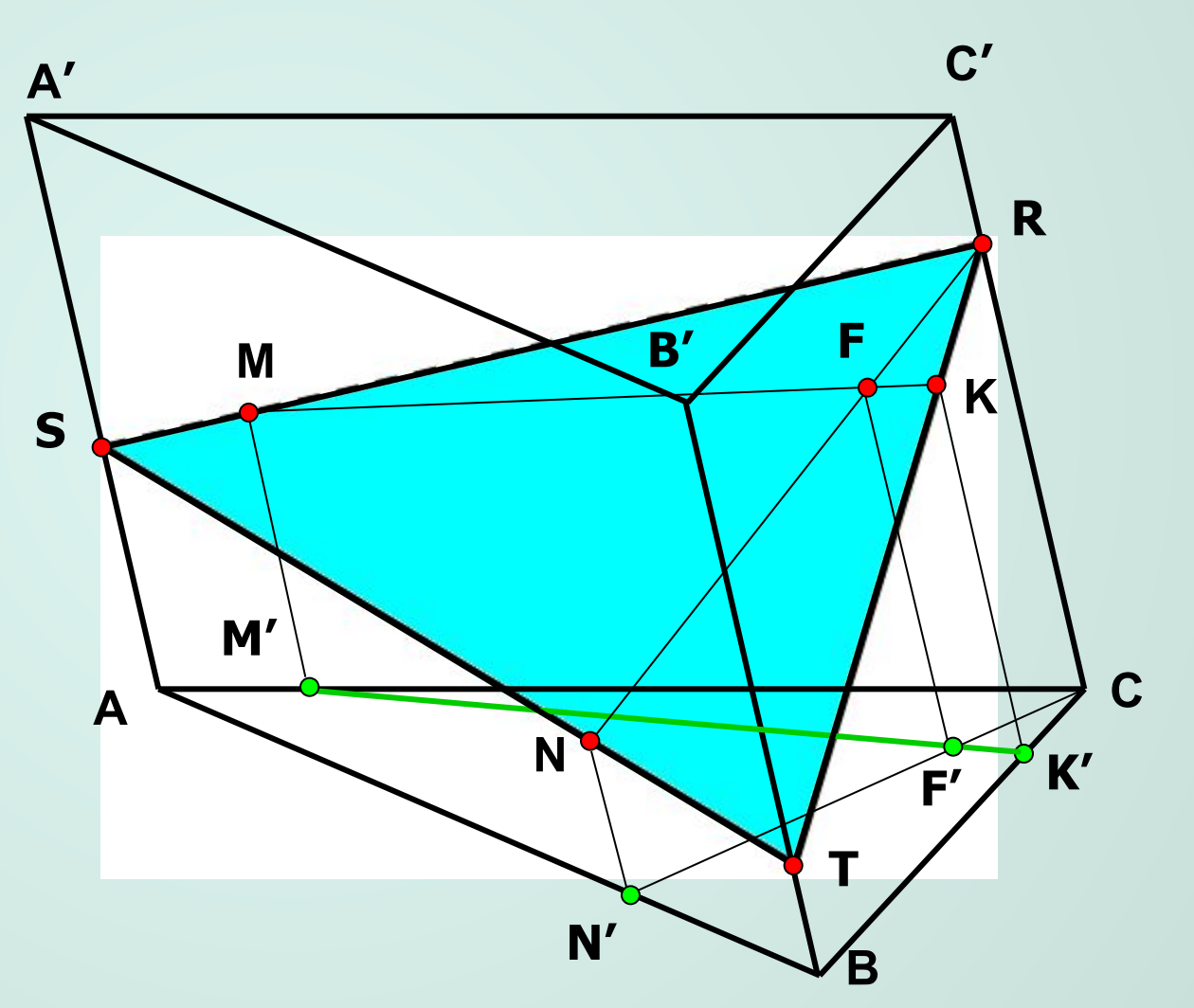

Основной целью применения метода параллельных проекций является получение дополнительной точки сечения (обычно на одном из боковых ребер). Для этого можно воспользоваться следующей схемой (пояснения – из примера 1):

1) нужно выбрать любую пару из данных точек сечения; (**M** и **K**)

2) построить их проекции на основание призмы; (**M'** и **K'**)

3) направление параллельного проектирование выбирается параллельно боковым ребрам; (**AA'**)

4) сначала получить образ *вспомогательной* точки в плоскости проекций (для этого привлекают образы данных точек сечения и одну из вершин основания призмы); (точка **F'**, вершина – **С**)

5) найти прообраз *вспомогательной* точки; (точка **F**)

6) получить *дополнительную* точку сечения; (точка **R**).

Запишите схему в тетрадь!

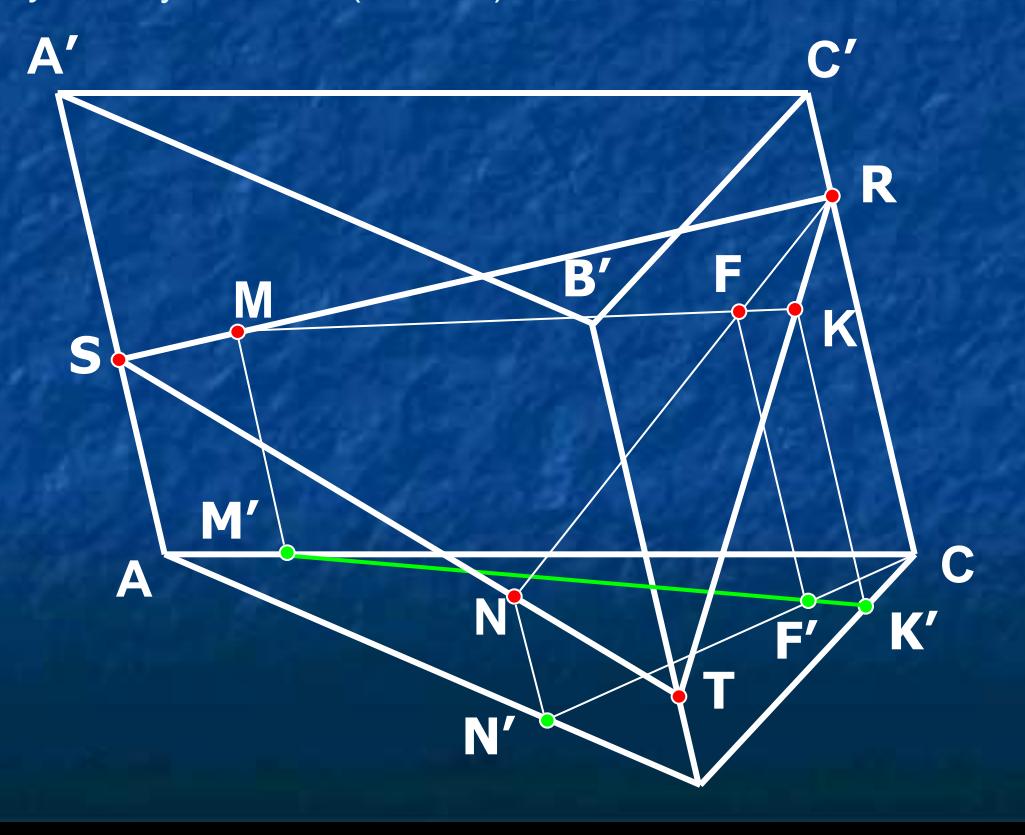

**Примечание.** Еще раз обратите внимание на термин «любые» в п.2) примера 1. Попробуйте самостоятельно, по схеме, в тетради построить сечение из примера 1, соединяя две другие пары точек: **M** и **N** или **N** и **K**. Убедитесь в однозначности получающегося результата (сечение получается таким же).

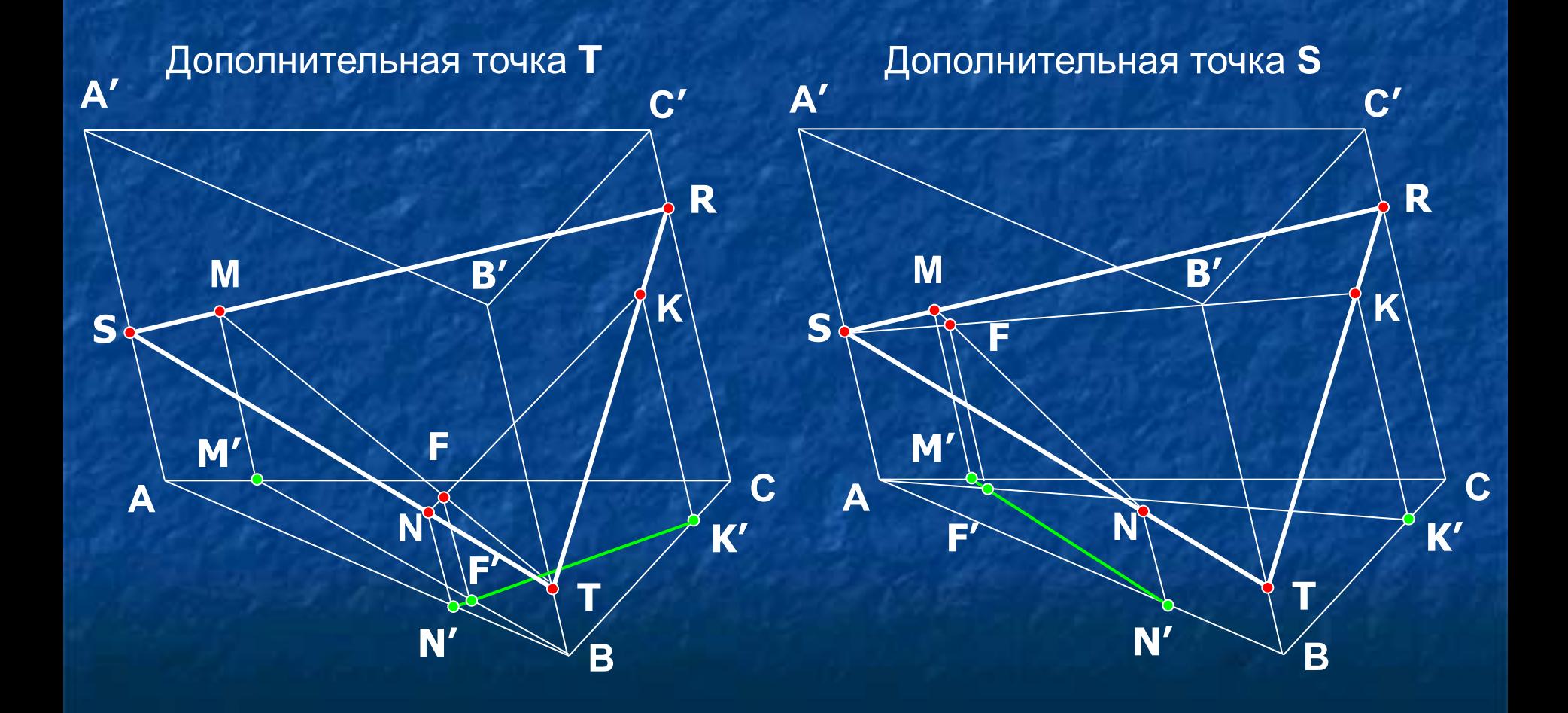

Пример 2. Построить сечение четырехугольной призмы АВСDА'В'С'D', проходящее через точки  $M \in AA'$ ,  $N \in (BCC')$  и  $K \in (CDD')$ .

D'  ${\bf A'}$  $C'$ Наблюдая за ХОДОМ M P построения сечения,  $B'$ составьте K F алгоритм по предложенной Q выше схеме. D  $\mathbf{A}$  $F'$  $K'$ R Четырехугольник N MPQR - искомое сечение. B  $N'$ 

**Пример 3**. Построить сечение треугольной призмы **ABCA'B'C'**, заданное тремя точками **М**∈**ABB'**, **N**∈**ACC'** и **K**∈**BCC'**.

*Решение*. Как мы видим, никакие из трех точек сечения не лежат в одной грани призмы. Значит, метод «следа» нам не подходит. Проследим поэтапное применение метода параллельных проекций для построения сечения в данном случае.

**1)** Построим образы **M'**, **N'** и **K'** данных точек при параллельном проектировании в направлении, параллельном боковому ребру призмы на ее нижнее основание.

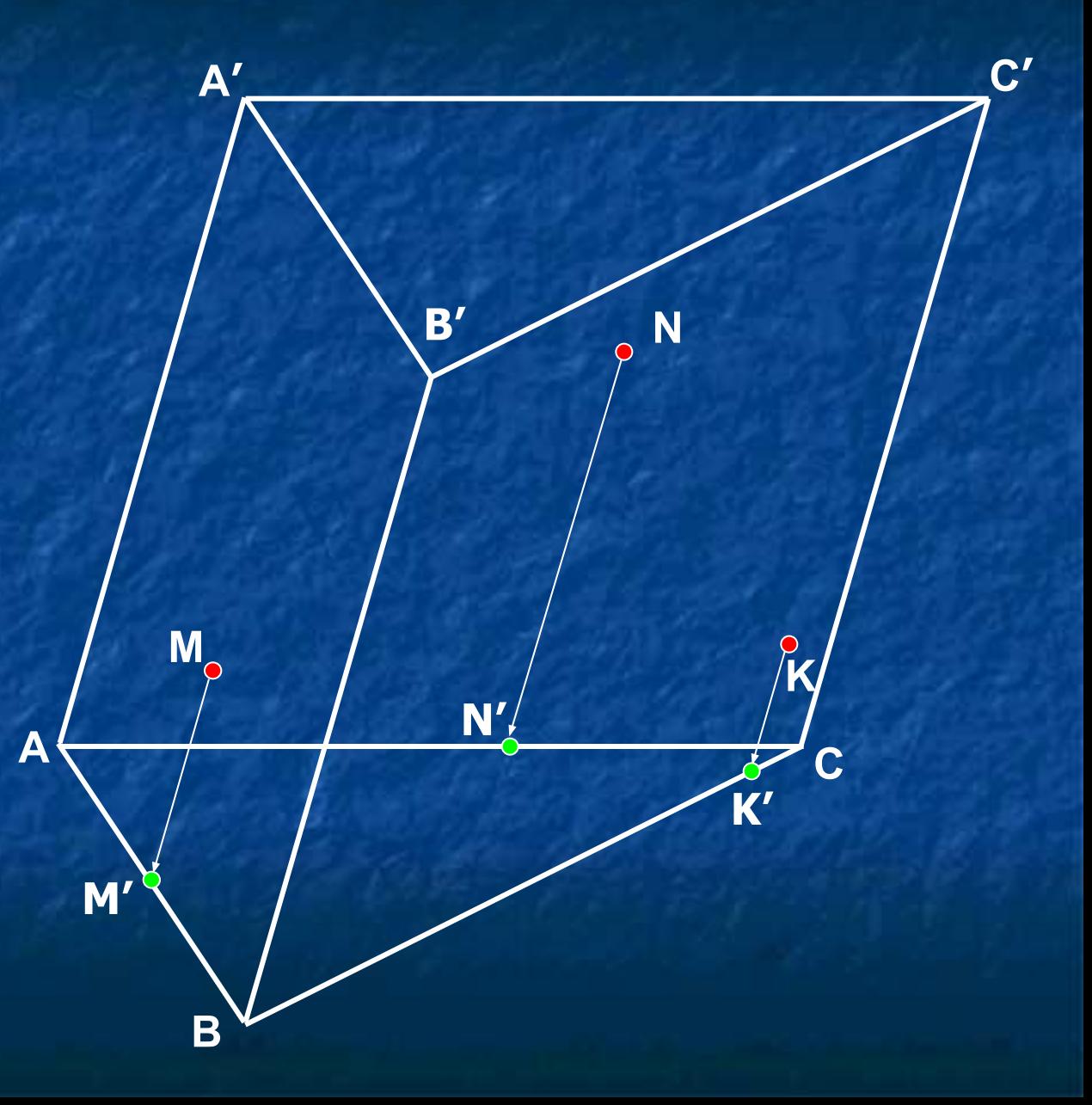

**2)** Изобразим отрезок **N'K'** как образ отрезка **NK**.

**3)** Найдем точку **P'** пересечения отрезков **M'C** и **N'K'**.

**4)** Так как **P'**∈**N'K'**, то прообраз этой точки **P**∈**NK**. Построим ее.

**5)** Теперь изобразим прообраз отрезка **M'C −**  отрезок **ML**, где **L=MP∩CC'**.

**6)** Точка **L** принадлежит плоскости сечения (**MNK**), значит, дальше можно воспользоваться методом «следа».

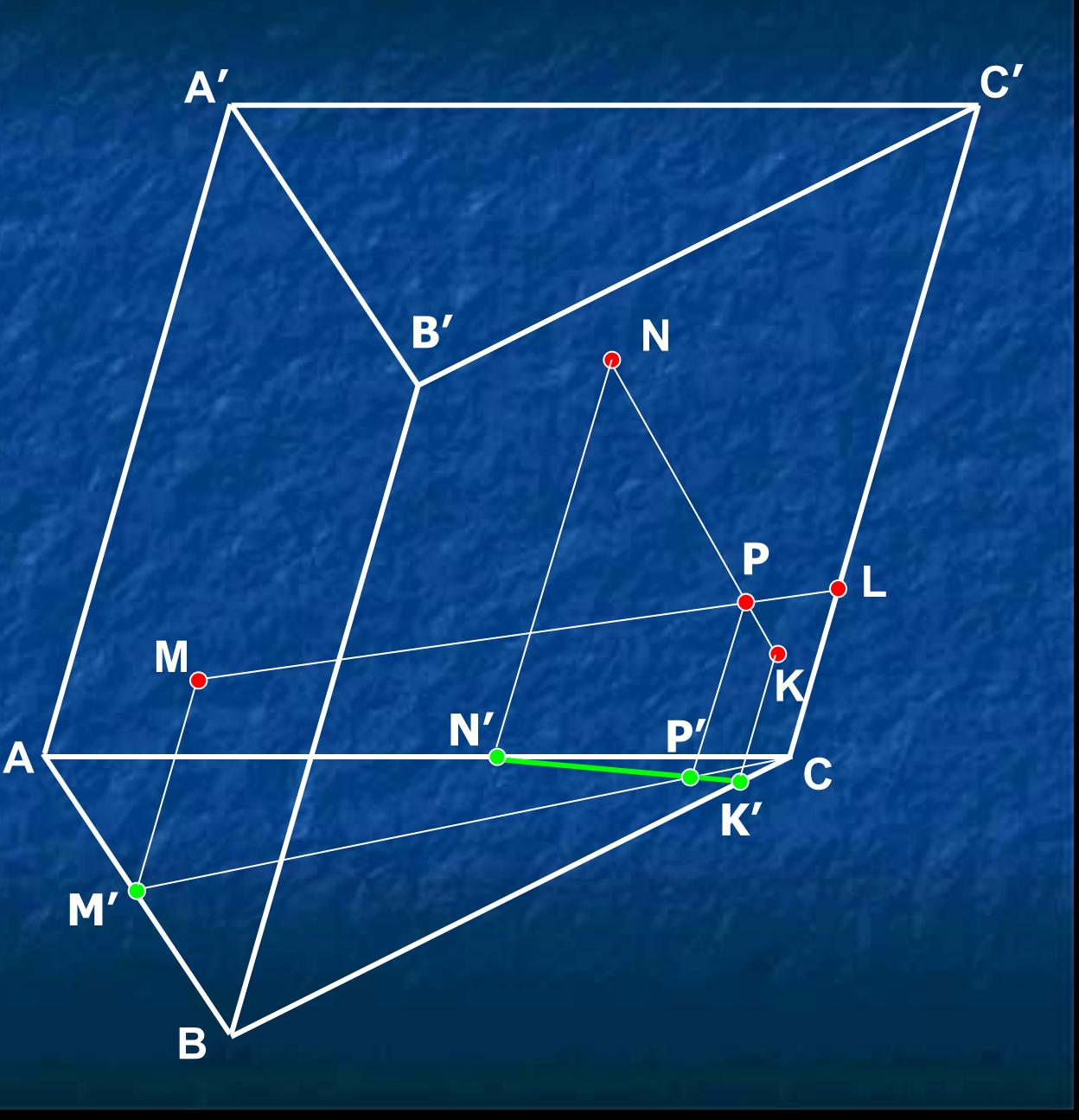

При применении метода «следа» получим точку **U**. После чего закончить построение сечения нетрудно.

B итоге получили искомое сечение пятиугольник FELDG!

Итак, наша  $\mathbf B$ цель построении сечения была достигнута благодаря ПОЯВЛЕНИЮ дополнительной точки L.

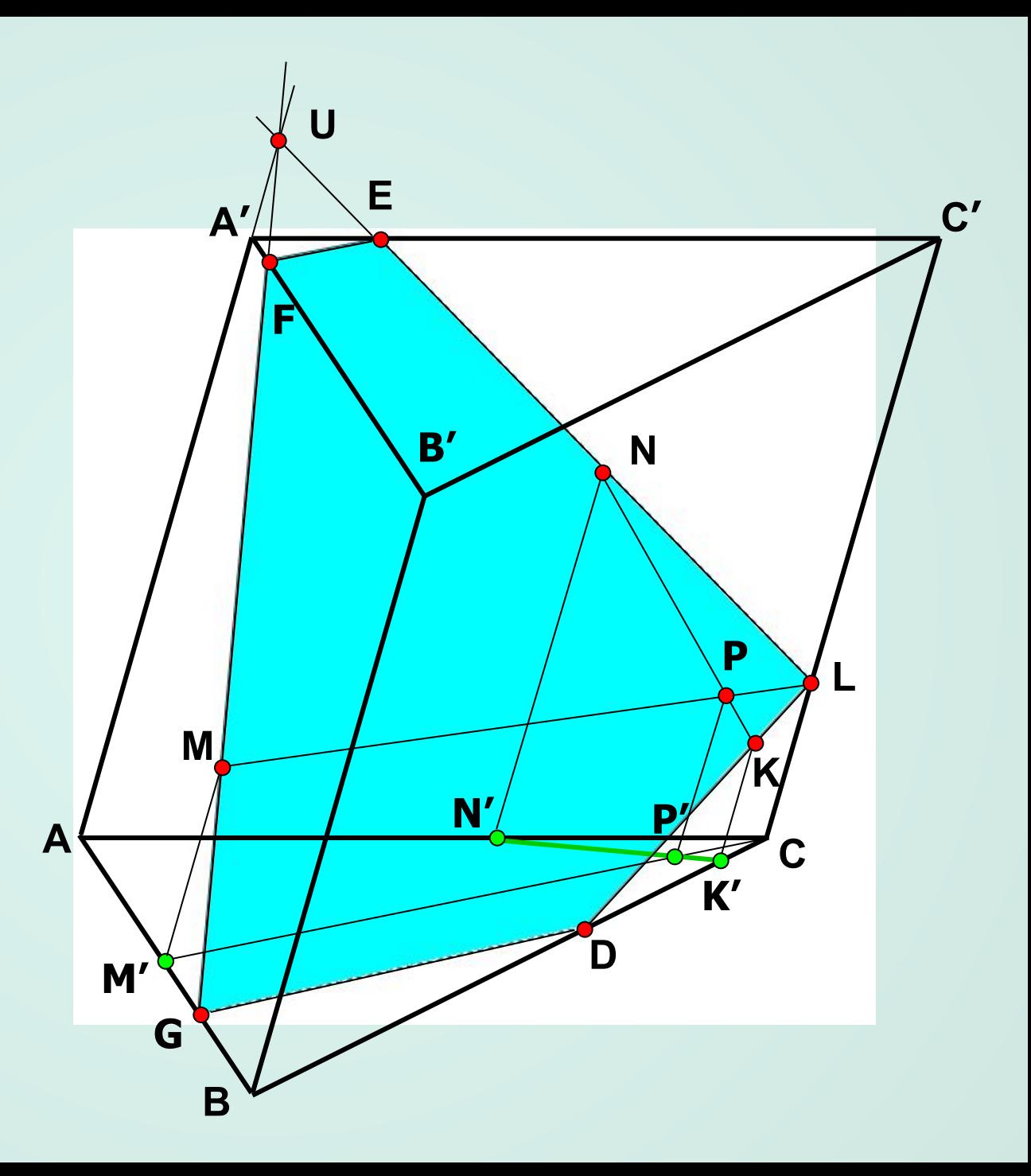

**Примечание**. В качестве плоскости проекции можно выбирать любое основание призмы.

Применяя вышеописанный алгоритм неоднократно можно обойтись без метода «следа».

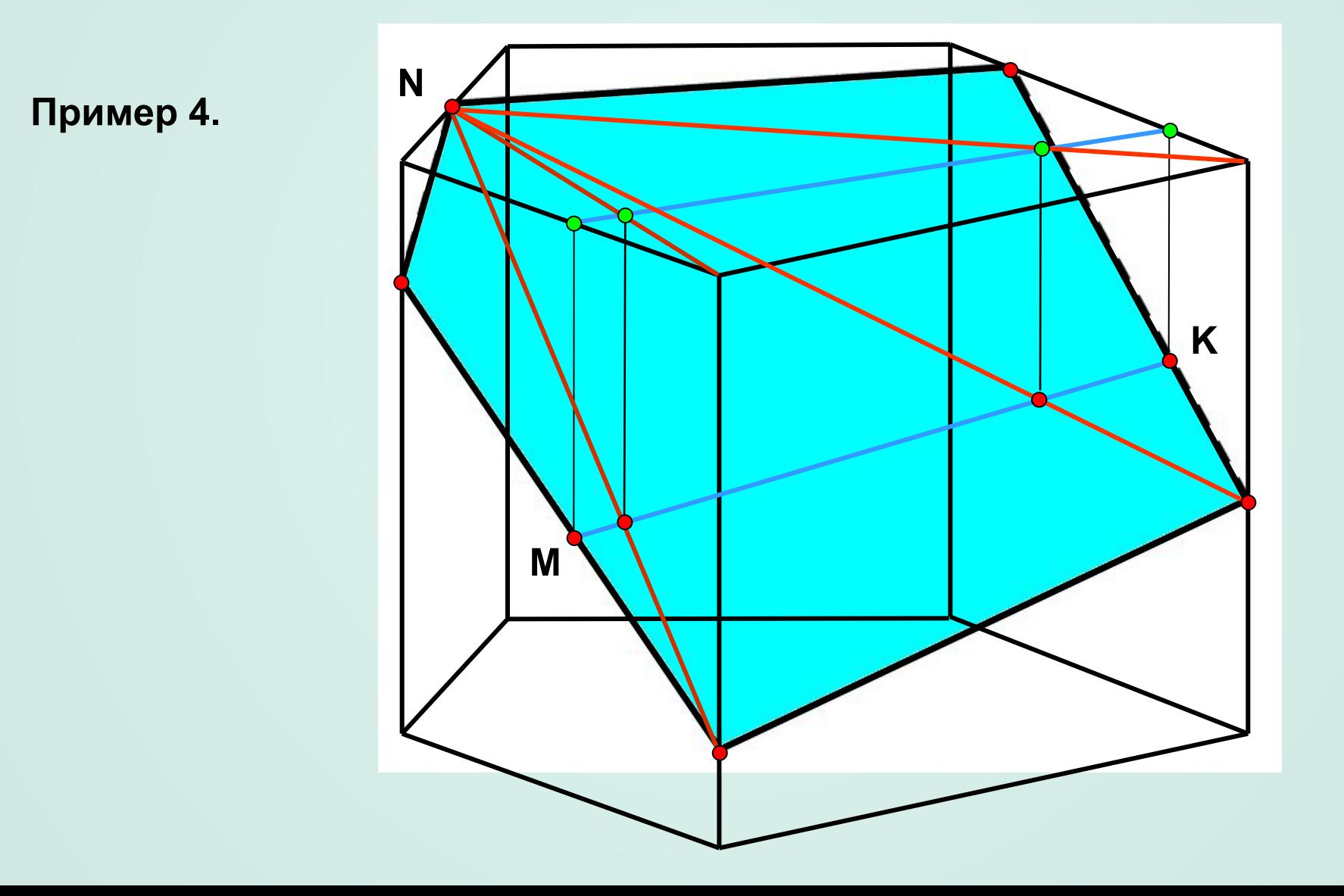

Плоскость сечения может задаваться:

1) тремя точками, не лежащими на одной прямой;

- 2) прямой и точкой, не лежащей на ней;
- 3) двумя пересекающимися прямыми;
- 4) двумя параллельными прямыми.

Все эти случаи можно свести к первому, выбирая на прямых удобные для нас точки.

**Пример 5**. Постройте сечение 4-угольной призмы, в основании которой произвольный 4 угольник, проходящее через диагональ и точку в противоположных боковых гранях.

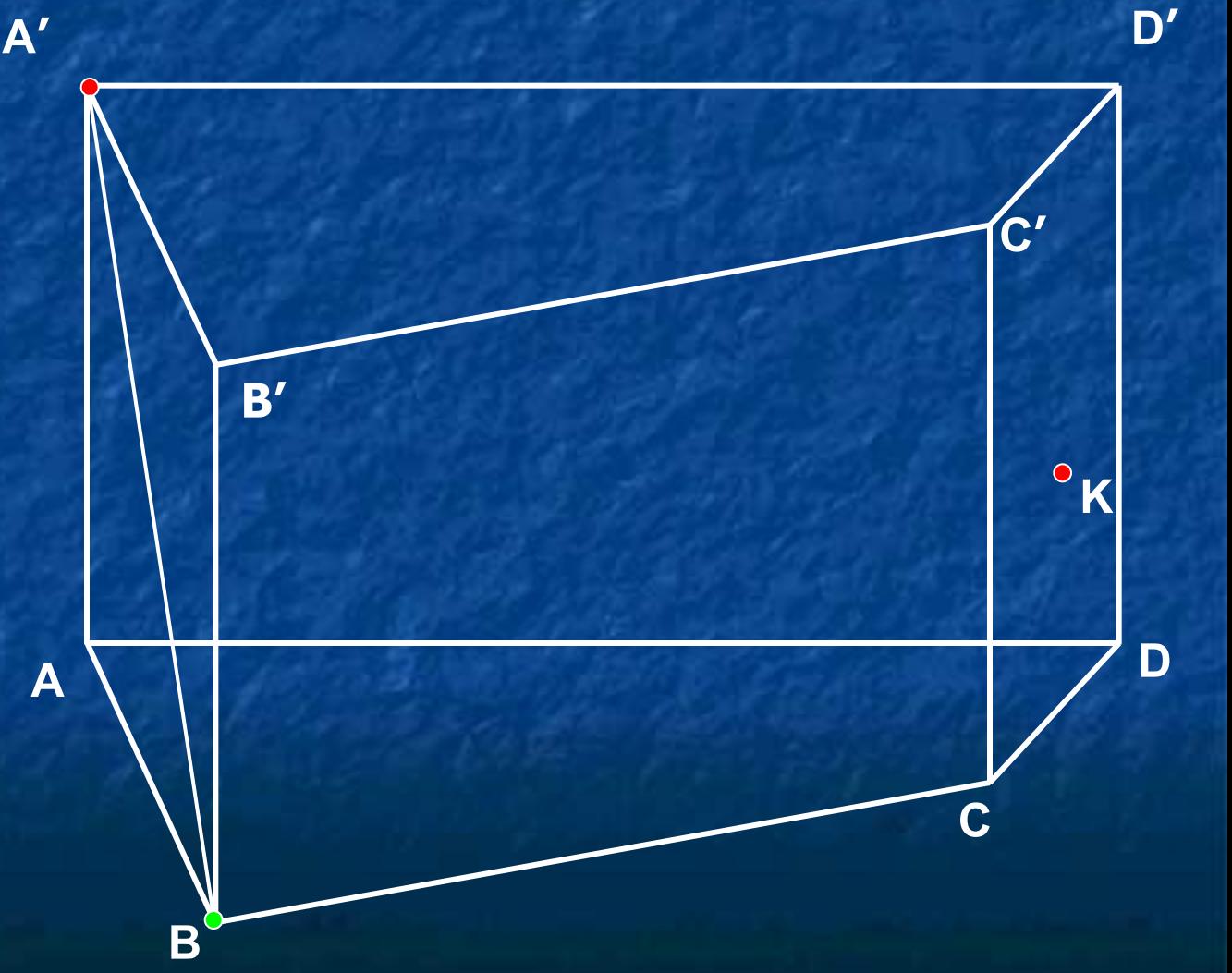

Решение. Выберем на диагонали две точки В и А'. Построим сечение, проходящее через три точки К, В и А'. При параллельной проекции на нижнее основание призмы образами этих точек являются точки К', В и А.

Проведем отрезок А'К и построим его образ отрезок АК'.

Соединим точки В и D, отмечая точку F' пересечения его с AK'

Найдем прообраз точки **F'**.

Отметим дополнительную точку  $M=BF\cap DD^{\prime}$ .

Получим сечение призмы **A'MNB**, последовательно соединяя полученные точки.

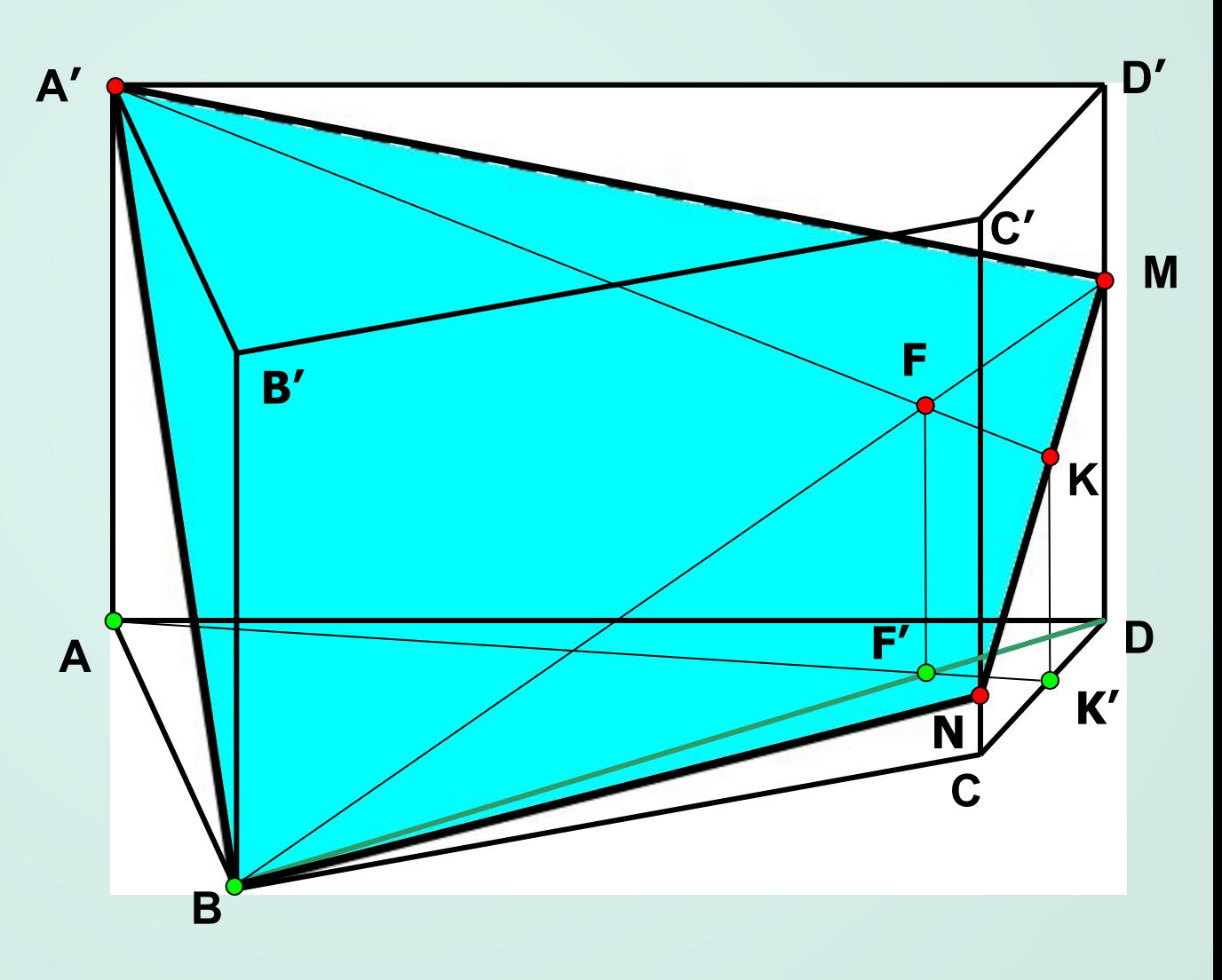